# **django-settings-custom Documentation** *Release 1.1.0*

**Thomas Marques**

**Oct 09, 2019**

# Contents:

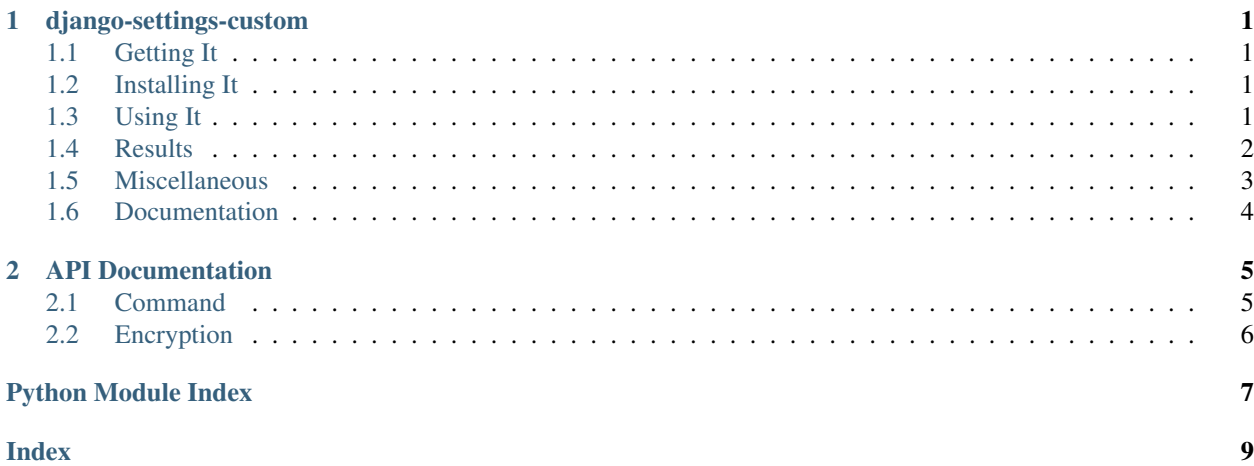

# CHAPTER 1

# django-settings-custom

<span id="page-4-0"></span>A Django interactive command for configuration file generation.

# <span id="page-4-1"></span>**1.1 Getting It**

The project is on PyPI [\(https://pypi.org/project/django-settings-custom/\)](https://pypi.org/project/django-settings-custom/)

```
pip install django-settings-custom
```
## <span id="page-4-2"></span>**1.2 Installing It**

To enable django\_settings\_custom in your project you need to add it to INSTALLED\_APPS in your projects settings.py file:

```
INSTALLED_APPS = (
    ...
    'django_settings_custom',
    ...
)
```
### <span id="page-4-3"></span>**1.3 Using It**

Create a template for your target conf.ini like

```
[DATABASE]
NAME = { USER_VALUE }
HOST = { \text{USER VALUE } } }PORT = { USER_VALUE }
[DATABASE_CREDENTIALS]
USER = { USER_VALUE }
PASSWORD = { ENCRYPTED_USER_VALUE }
[DJANGO]
KEY = { DJANGO_SECRET_KEY }
# A constant field
[LDAP]
URL = 'ldaps://myldap'
```
### **1.3.1 Configure in Django settings**

Add settings.py file

```
SETTINGS_TEMPLATE_FILE = 'PATH_TO_YOUR_TEMPLATE_CONFIGURATION_FILE'
SETTINGS_FILE_PATH = 'TARGET_FOR_CONFIGURATION_FILE'
```
Launch in command line

```
python manage.py generate_settings
```
### **1.3.2 Or all in command line**

```
python manage.py generate_settings path/to/template/settings.ini target/path/of/
˓→settings.ini
```
### <span id="page-5-0"></span>**1.4 Results**

The command ask user to fill missing values from template:

```
[user@localhost a_project]$ ./manage.py generate_conf
** Configuration file generation: **
** Configuration file generation: **
Do you want to generate the secret key for Django ? (Y/n) : y
Django secret key generated
** Enter values for configuration file content **
Value for [DATABASE] NAME: database name
Value for [DATABASE] HOST: database_host
Value for [DATABASE] PORT: 900
Value for [DATABASE CREDENTIALS] USER: my_user
```
(continues on next page)

(continued from previous page)

```
Value for [DATABASE_CREDENTIALS] PASSWORD (will be encrypted):
Writing file at /home/user/a_project/conf.ini:
Configuration file successfully generated.
[user@localhost a_project]$
```
It generates the file /home/user/a\_project/conf.ini:

```
[DATABASE]
NAME = database_name
HOST = database_host
PORT = 900
[DATABASE_CREDENTIALS]
USER = my_user
PASSWORD = JbAwLj5Zwz8lMrvcUZq5sP/v6eaUFY5E7U8Fmg63vxI=
# A constant field
[LDAP]
URL = 'ldaps://monldap'
[DJANGO]
KEY = w) r13ne4 = id9_8xdojir)3) %%5m3r$co#jwj_) 4d*_%%!0+f#sro
```
And to decrypt values in your code (in settings.py for example), you may use django settings custom. encryption.decrypt :

```
import configparser
from django_settings_custom import encryption
config = configparser.RawConfigParser()
config.read(SETTINGS_FILE_PATH)
database_password = encryption.decrypt(config.get('DATABASE_CREDENTIALS', 'PASSWORD'))
```
To decrypt values, the function uses the django SECRET\_KEY (must be set before).

### <span id="page-6-0"></span>**1.5 Miscellaneous**

### **1.5.1 If you don't want to use Django settings**

If you don't want to add specific variables to your Django settings file, you can inherit generate\_settings. Command to specify command options :

```
from django_settings_custom.management.commands import generate_settings
class Command(generate_settings.Command):
   settings_template_file = 'The/settings/template/file_path.ini'
    settings file path = 'The/target/settings/file path.ini'
```
### **1.5.2 Adding custom tag**

To add a custom tag, you can inherit generate\_settings.Command and override the method get\_value :

```
import random
from django_settings_custom.management.commands import generate_settings
class Command(generate_settings.Command):
   def get_value(self, section, key, value_type):
       if value_type == 'RANDOM_VALUE':
            return random.uniform(0, 100)
       return super(Command, self).get_value(section, key, value_type)
```
Or a little more complex example :

```
from django.core.management.base import CommandError
from django_settings_custom.management.commands import generate_settings
class Command(generate_settings.Command):
   def get_value(self, section, key, value_type):
       int_less_10 = value_type == 'INT_LESS_THAN_10'
       if int_less_10:
           value_type = 'USER_VALUE'
        value = super(Command, self).get_value(section, key, value_type)
        if int_less_10:
            try:
                value = int(value)
                if value >= 10:
                   raise CommandError('This field needs an int less than 10.')
            except ValueError:
               raise CommandError('This field needs an int.')
        return value
```
# <span id="page-7-0"></span>**1.6 Documentation**

# CHAPTER 2

# API Documentation

### <span id="page-8-2"></span><span id="page-8-1"></span><span id="page-8-0"></span>**2.1 Command**

Documentation corresponding to Command class of generate\_settings

**class** django\_settings\_custom.management.commands.generate\_settings.**Command**(*\*argc*,

A Django interactive command for configuration file generation.

### **Example**

python manage.py generate\_settings path/to/template/settings.ini target/path/of/settings.ini'

#### **settings\_template\_file**

Path to the settings template file.

Type str

**settings\_file\_path** Target path for the created settings file.

Type str

**force\_secret\_key** Generate SECRET\_KEY without asking ?

Type bool

**add\_arguments**(*parser*)

Add custom arguments to the command. See python manage.py generate\_settings –help.

**get\_value**(*section*, *key*, *value\_type*)

Get a value for the [section] key passed as parameter.

#### Parameters

• **section**  $(str)$  – Section in the configuration file.

*\*\*kwargs*)

- <span id="page-9-2"></span>• **key**  $(str)$  – Key in the configuration file.
- **value\_type** (str) Value type read in template, must be "DJANGO\_SECRET\_KEY", "USER\_VALUE" or "ENCRYPTED\_USER\_VALUE".

Returns Value for the [section] key

Return type int or str

**handle**(*\*args*, *\*\*options*) Command core.

### <span id="page-9-0"></span>**2.2 Encryption**

Documentation corresponding to encryption.py

<span id="page-9-1"></span>django\_settings\_custom.encryption.**decrypt**(*source*, *secret\_key=None*) Decrypt the source with the key passed as parameter.

#### **Parameters**

- **source** (str or byte string) A string or a bytes array to decrypt.
- **secret\_key**  $(str)$  The key for encryption, or None if you want use the SECRET\_KEY.

Returns Decrypted value.

#### Return type str

If the secret\_key is not provided, it uses Django settings.SECRET\_KEY.

django\_settings\_custom.encryption.**encrypt**(*source*, *secret\_key=None*) Encrypt the source with the key passed as parameter.

#### **Parameters**

- **source** (str or byte string) A string or a bytes array to encrypt.
- **secret\_key**  $(str)$  The key for encryption, or None if you want use the SECRET\_KEY.

Returns Encrypted value.

#### Return type str

If the secret\_key is not provided, it uses Django settings.SECRET\_KEY.

# Python Module Index

# <span id="page-10-0"></span>d

django\_settings\_custom.encryption, [6](#page-9-1)

# e

encryption, [6](#page-9-1)

### Index

# <span id="page-12-0"></span>A

add\_arguments() (*django\_settings\_custom.management.commands.generate\_settings.Command method*), [5](#page-8-2)

# $\mathcal{C}$

Command (*class in django\_settings\_custom.management.commands.generate\_settings*), [5](#page-8-2)

# D

```
decrypt() (in module
      django_settings_custom.encryption), 6
django_settings_custom.encryption (mod-
      ule), 6
```
# E

```
encrypt() (in module
      django_settings_custom.encryption), 6
encryption (module), 6
```
## F

force\_secret\_key (*django\_settings\_custom.management.commands.generate\_settings.Command attribute*), [5](#page-8-2)

# G

get\_value() (*django\_settings\_custom.management.commands.generate\_settings.Command method*), [5](#page-8-2)

## H

handle() (*django\_settings\_custom.management.commands.generate\_settings.Command method*), [6](#page-9-2)

# S

```
settings_file_path
        (django_settings_custom.management.commands.generate_settings.Command
        attribute), 5
settings_template_file
        (django_settings_custom.management.commands.generate_settings.Command
        attribute), 5
```